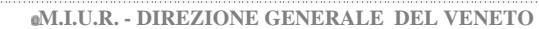

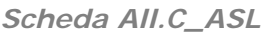

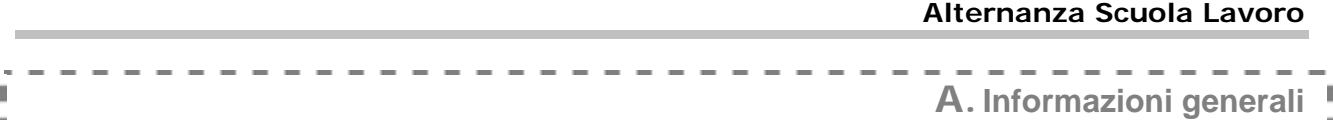

**1. Istituto proponente**:**ISTITUTO DI ISTRUZIONE SUPERIORE UMBERTO MASOTTO- Via Veronese 4 – 36025 Noventa Vicentina, sezione commerciale IGEA- Via Marconi 1 Noventa** Vicentina

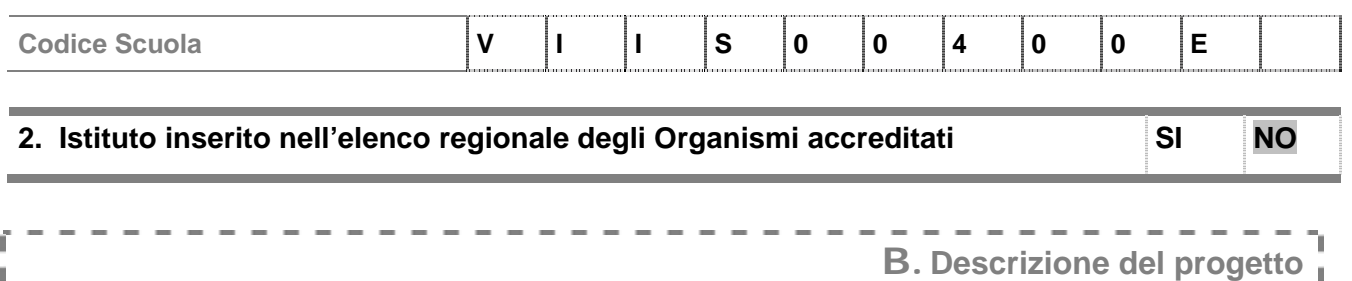

## **3. Il progetto**

**X** rappresenta la continuazione del progetto avviato nel 2005-06, con il coinvolgimento degli stessi studenti ( **l'attuale quarta C ultimerà il progetto nel quinto anno)** 

**X** continuerà nel 2007-08, con il coinvolgimento degli stessi studenti **( la classe terza b inizia il suo percorso che proseguirà per tutto il triennio)**

## **Destinatari: studenti coinvolti nel progetto**[1]

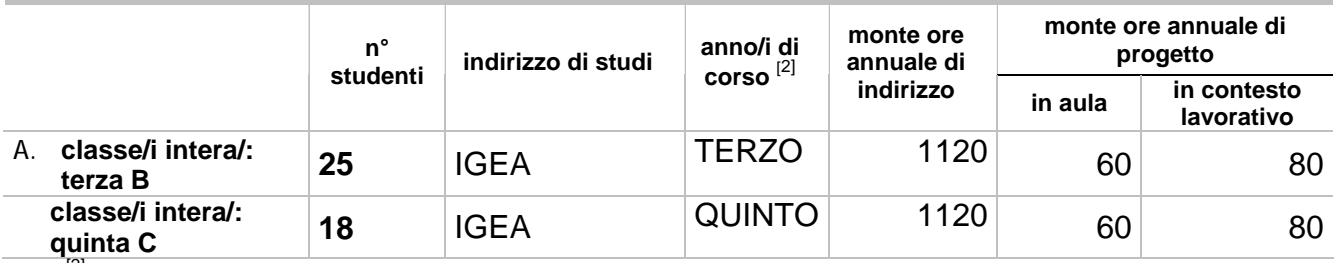

 $^{[2]}$  2°, 3°, 4°, 5° anno

**nota bene: gli oneri per i 13 allievi eccedenti i trenta previsti dal progetto sono sostenuti dalla scuola ( vedi pag. 9 al preventivo di spesa)** 

## **4. Condizioni di fattibilità del progetto**

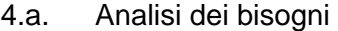

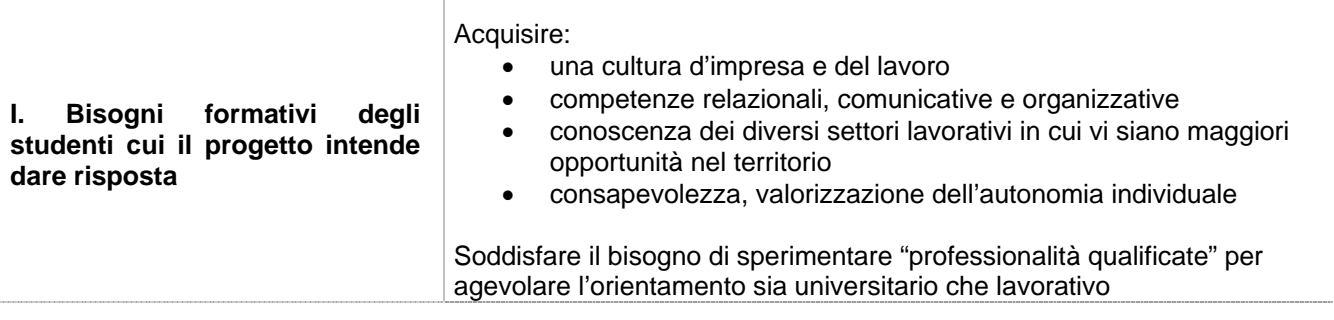

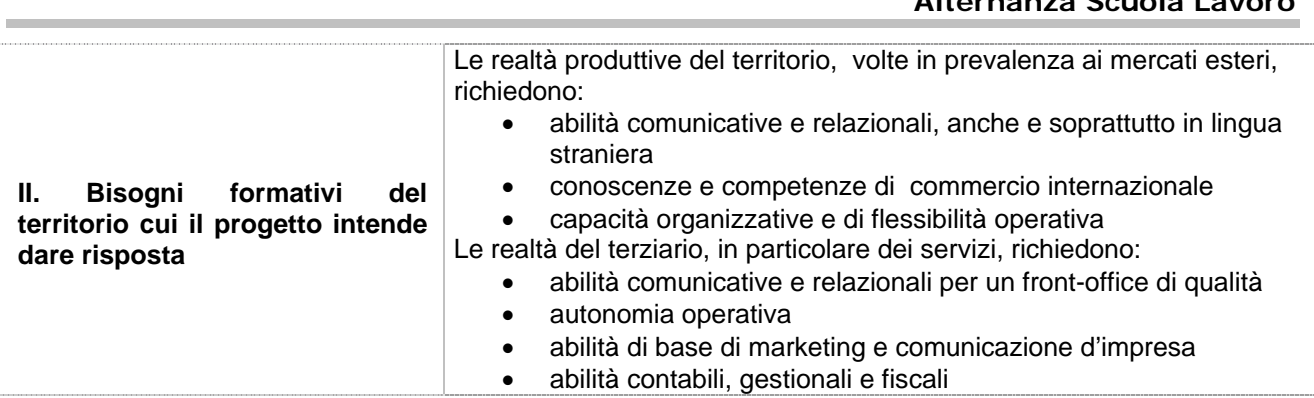

## 4.b. Rapporti con partner

N. partner coinvolti 27

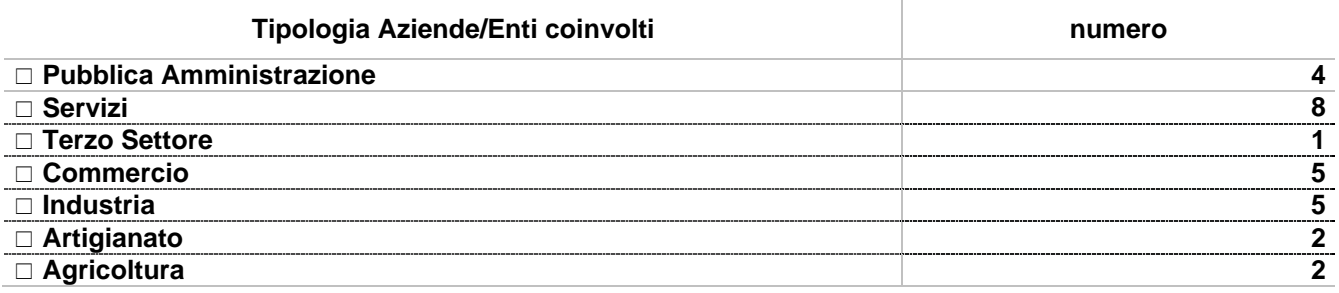

Descrivere le motivazioni che hanno portato alla scelta dei partner, ad esempio

La scelta dei partner è strettamente legata agli ambiti disciplinari coinvolti e alle competenze tecnicoprofessionali previste in uscita.

La presenza nel gruppo di un portatore di handicapp (audioleso) ha richiesto una particolare cura nell'individuare un'azienda con personale adeguatamente sensibile e disponibile.

Attenzione, anche se in via subordinata, si è dovuta prestare per i ragazzi del terzo anno, circa la raggiungibilità dei luoghi di lavoro con i mezzi pubblici .

La consolidata collaborazione dell'istituto con una ottantina di realtà economiche ha facilitato l'individuazione dei partner più qualificati

La collaborazione con Aziende/Enti è stata attivata per

realizzare l'analisi dei bisogni del territorio

 $\Box$  ricercare i partner

x elaborare il progetto

x predisporre le convenzioni

x altro: favorire l'abbinamento ottimale allievo-azienda incrociando le peculiarità dei due soggetti

#### 4.c. Coinvolgimento del Consiglio di classe nel progetto

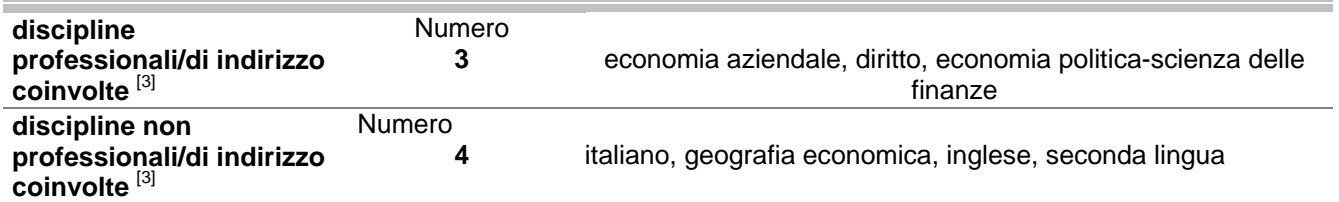

[3] in presenza di classi/gruppi di studenti appartenenti a indirizzi diversi, fornire i dati richiesti in modo distinto per ciascun indirizzo

# **5. Equivalenza formativa**

5.a. Descrivere le modalità di integrazione del progetto con le attività curricolari

In entrambe le classi il progetto integra ed approfondisce moduli formativi previsti in alcune discipline curricolari. Già nel consiglio di maggio del corrente anno scolastico 2005-2006 i docenti hanno abbozzato, di concerto con il referente del progetto, l'impianto del progetto 2006-2007, individuando conoscenze e competenze in uscita. Si sono individuate le collaborazione esterne e le aziende partner al fine di concertare il progetto finale e la sua scansione temporale.

## 5.b. Elencare le competenze attese in esito al progetto

1) **classe terza b**: saper riconoscere e classificare le realtà economiche locali, acquisire le competenze di base per lo start-up di un'impresa, ( Aspetti organizzativi e adempimenti burocratici )

Conoscere l'organizzazione di un comune: aspetti organizzativi, gestionali e contabili Saper individuare le caratteristiche peculiari di enti creditizi e assicurativi, il profilo giuridico e caratteristiche della libera professione, conoscere le varie modalità di accesso al mondo del lavoro, le modalità di assunzione, saper compilare un curriculum vitae e affrontare un colloquio di lavoro

 Saper trasmettere una informazione: dalla comunicazione telefonica alla psicologia di vendita

- 2) **classe quinta c:** conoscere il sistema tributario italiano e le sue imposte, saper distinguere i vari tributi e l'ambito di applicazione. Il reddito fiscale, conoscere l'attuale tassazione del reddito delle persone fisiche, di imprese individuali, di società di persona e di capitale; saper individuare:
- le varie tipologie di reddito
- i componenti imponibili e non imponibili
- gli oneri detraibili e non detraibili

saper compilare:

- $\bullet$  il mod.730
- il mod. Unico
- I.C.I. imposta comunale sugli immobili.

Conoscere i soggetti passivi, la base di calcolo.

Apprendere le modalità di accesso ai dati dell'Ufficio Tecnico Erariale (catasto)

Saper compilare una dichiarazione ICI.

Saper calcolare l'imposta

5.c. Descrivere **almeno due** delle competenze riportate al punto precedente, specificando il processo produttivo/organizzativo implicato, l'Ente partner e la tipologia di accordo [4]:

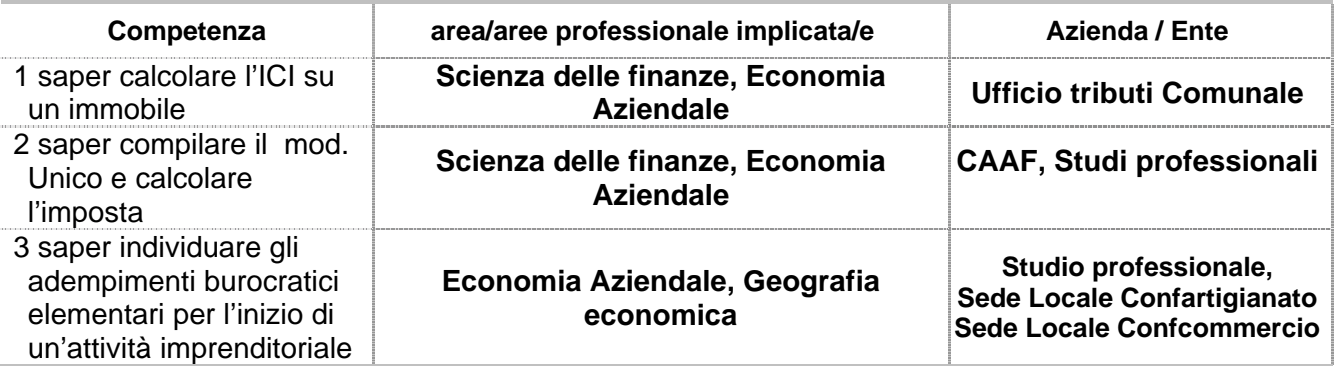

<sup>[4]</sup> in presenza di classi/gruppi di studenti appartenenti a indirizzi diversi fornire i dati richiesti in modo distinto per ciascun indirizzo.

## **6. Pubblicizzazione del progetto**

6.a. Descrivere le modalità di comunicazione e sensibilizzazione previste in relazione al progetto nei confronti dei diversi destinatari:

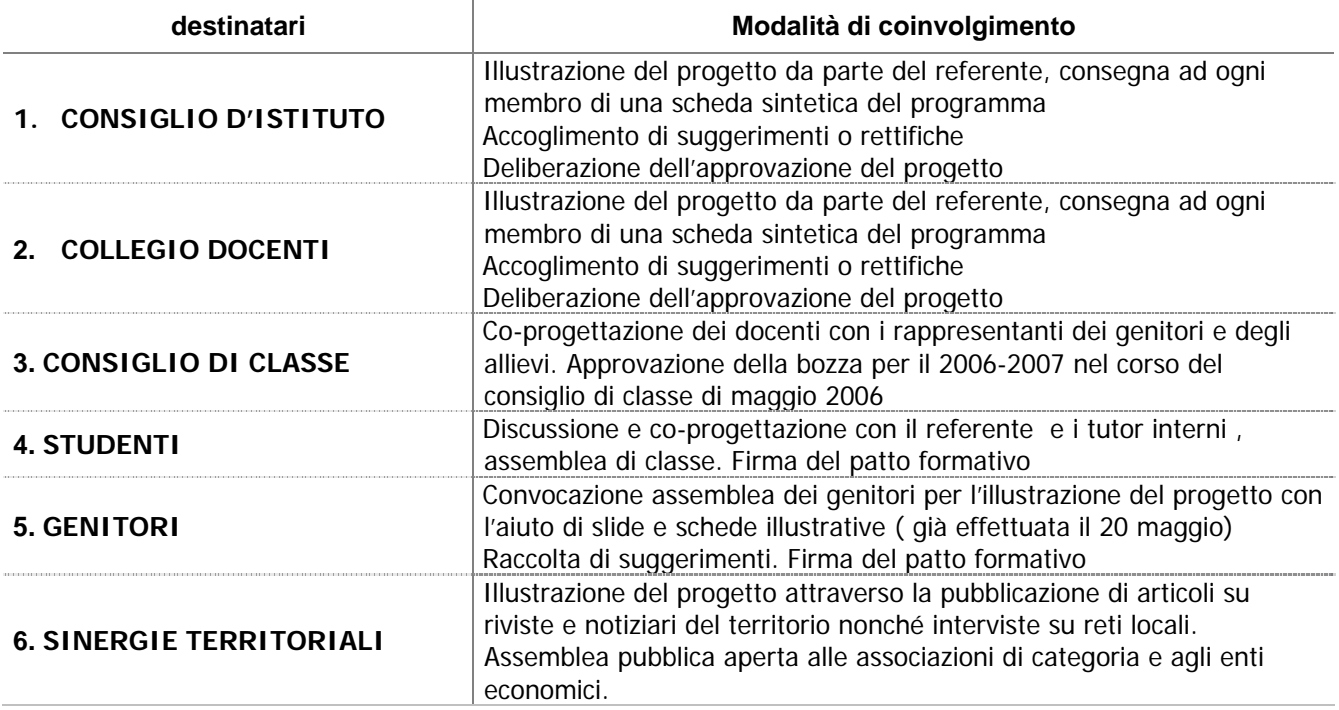

## **7. Ruoli organizzativi**

7.a. Descrivere cosa fanno (compiti - responsabilità) i diversi soggetti nelle tre fasi riportate nella tabella:

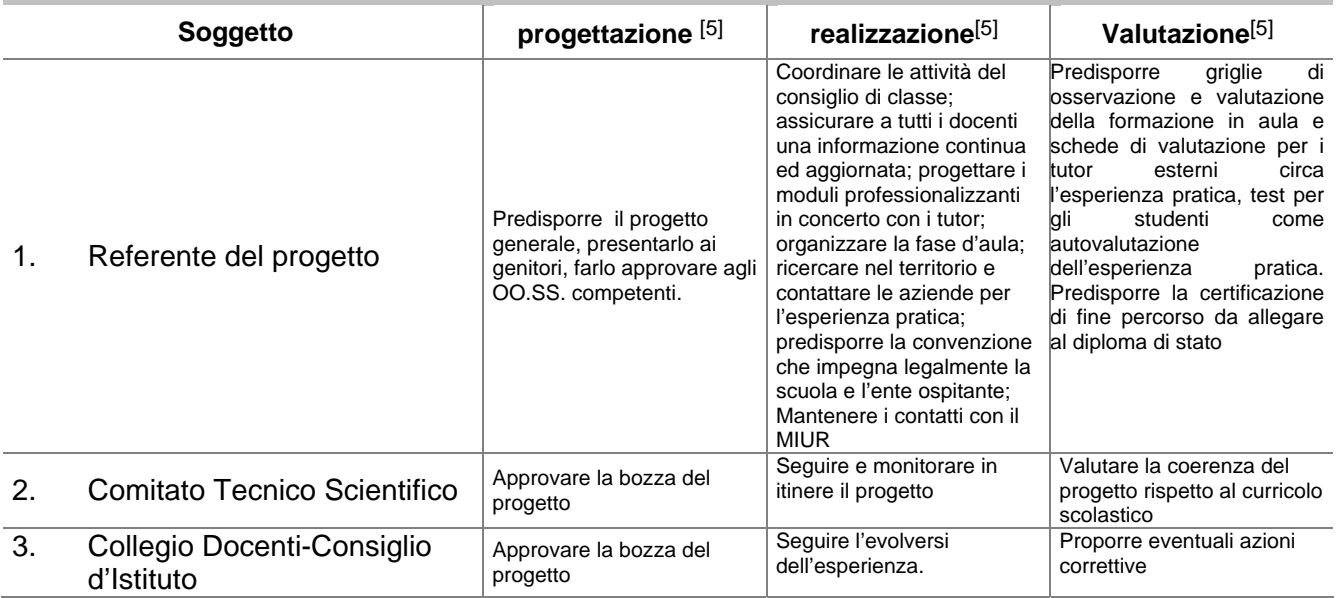

# *Scheda All.C\_ASL*

## **Alternanza Scuola Lavoro**

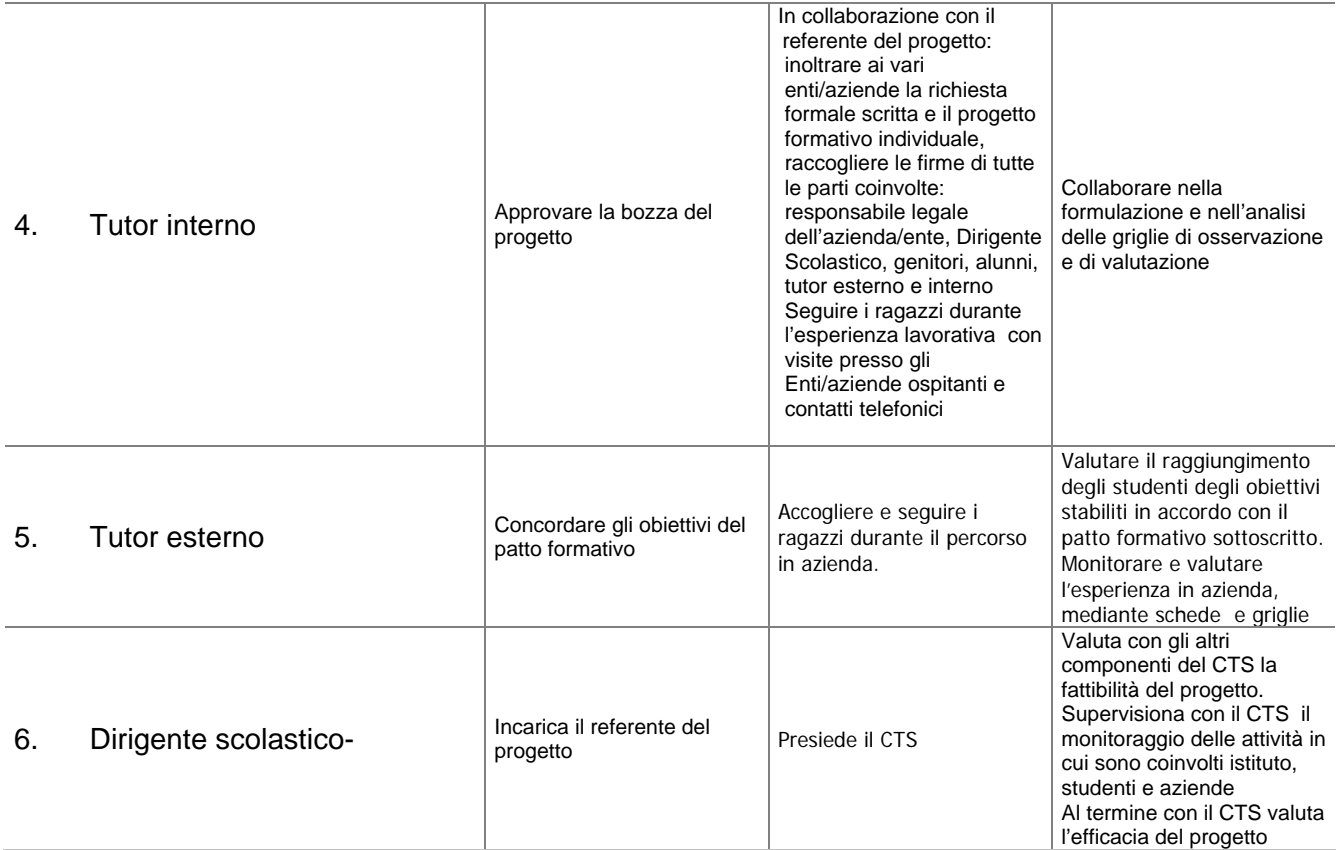

[5] coordinamento, gestione dei flussi informativi, realizzazione, monitoraggio, valutazione …

# **8. Fasi del progetto**

## **classe terza B**

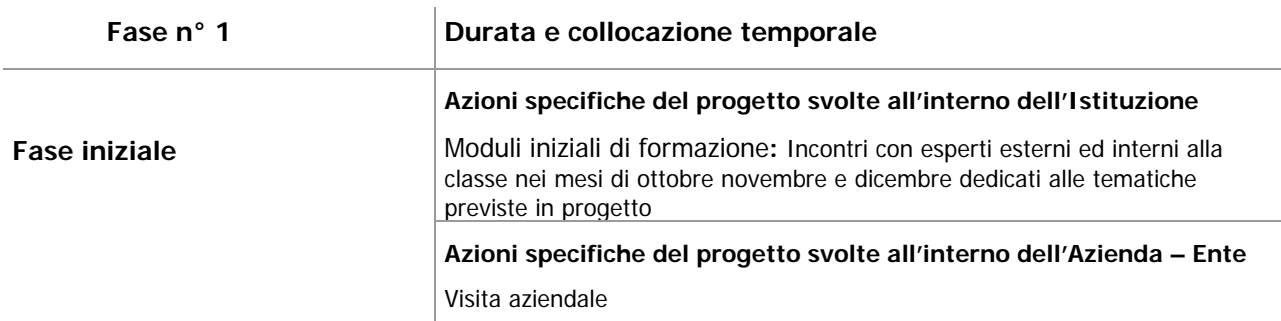

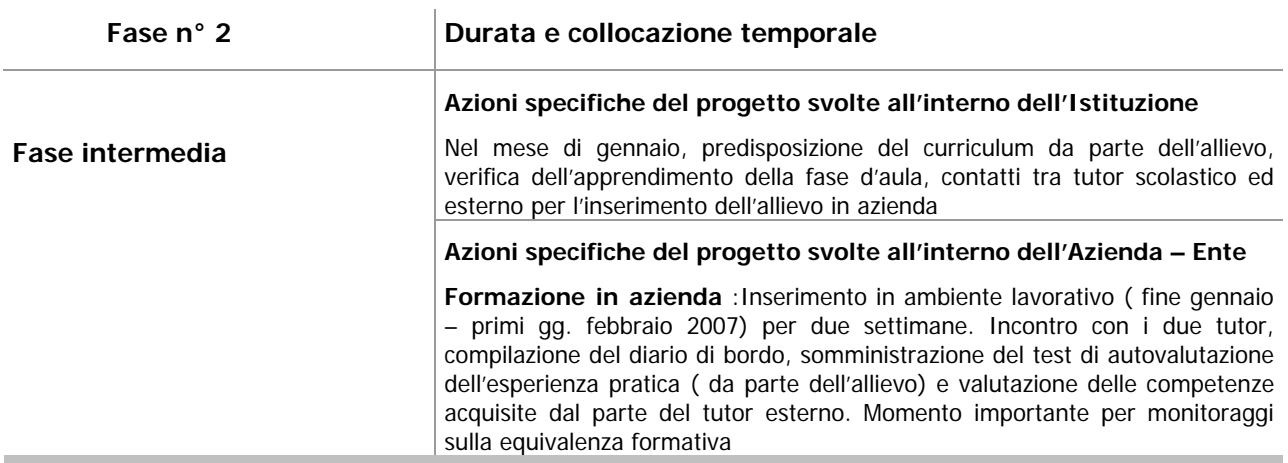

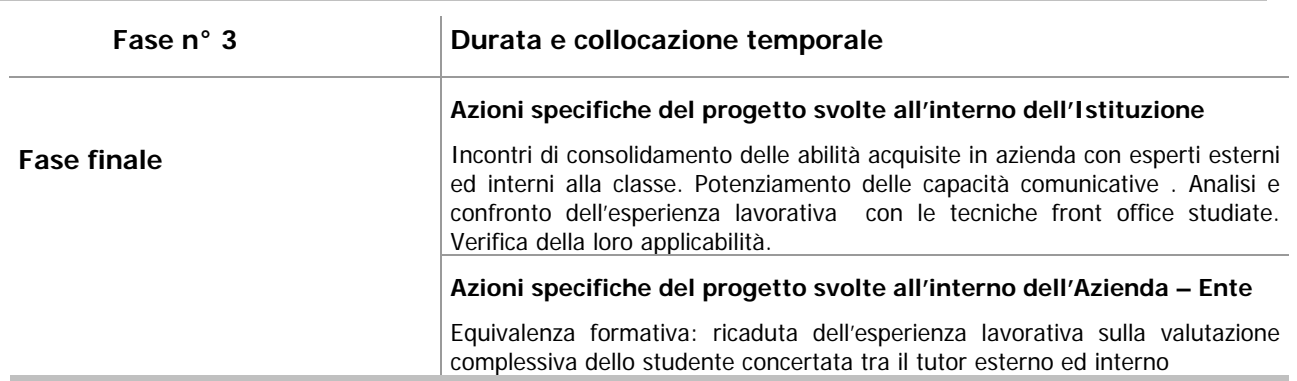

# **classe quinta C Fase n° 1 Durata e collocazione temporale Azioni specifiche del progetto svolte all'interno dell'Istituzione**  Moduli iniziali di formazione**:** Incontri con esperti esterni ed interni alla classe nei primi gg. di settembre dedicati al modulo professionalizzante del progetto I moduli di formazione potranno svilupparsi anche successivamente alla formazione in azienda nei mesi di novembre 2006 e febbraio-marzo 2007 intersecandosi con la fase finale **Fase iniziale Azioni specifiche del progetto svolte all'interno dell'Azienda – Ente**  Visita a C.I.A.A., Ufficio delle Entrate, U.T.E., Ufficio tributi Comune di Noventa.  **Fase n° 2 Durata e collocazione temporale Azioni specifiche del progetto svolte all'interno dell'Istituzione**  Predisposizione del curriculum da parte dell'allievo, verifica dell'apprendimento della fase d'aula, contatti tra tutor scolastico ed esterno per l'inserimento dell'allievo in azienda /ente con particolare riguardo per i compiti professionalizzanti da svolgere da parte dell'alunno **Fase intermedia Azioni specifiche del progetto svolte all'interno dell'Azienda – Ente Formazione in azienda** :Inserimento in ambiente lavorativo ( mese di febbraio 2007) per due settimane. Incontro con i due tutor, compilazione del diario di bordo, somministrazione del test di autovalutazione dell'esperienza pratica ( da parte dell'allievo) e valutazione delle competenze acquisite dal parte del tutor esterno. Momento importante per monitoraggi sulla equivalenza formativa **Fase n° 3** Durata e collocazione temporale **Azioni specifiche del progetto svolte all'interno dell'Istituzione**

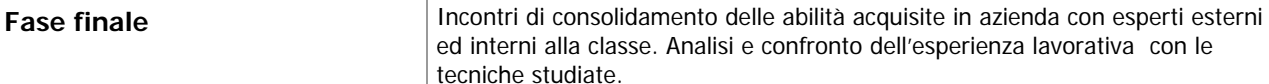

## **Azioni specifiche del progetto svolte all'interno dell'Azienda – Ente**

Equivalenza formativa: ricaduta dell'esperienza lavorativa sulla valutazione complessiva dello studente concertata tra il tutor esterno ed interno

# 8.a. Diagramma di Gantt

# **classe terza B**

(Rappresentazione dell'articolazione temporale delle singole fasi)

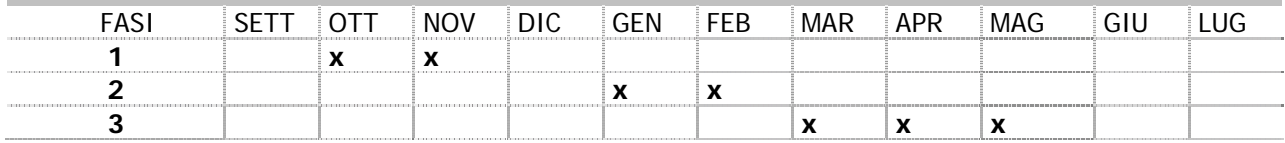

# **Classe quinta C**

(Rappresentazione dell'articolazione temporale delle singole fasi)

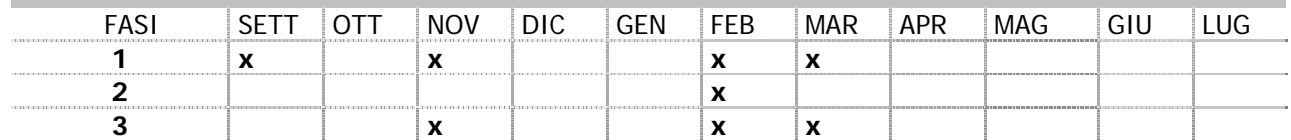

## **9. Monitoraggio e valutazione del progetto**

9.a. Descrivere l'impianto valutativo del progetto utilizzando il seguente schema:

| [6]<br>che cosa si verifica / valuta                     | chi lo fa                                                       | come /quando                                                                                                    |
|----------------------------------------------------------|-----------------------------------------------------------------|----------------------------------------------------------------------------------------------------|
| 1. fattibilità del progetto                              | Consiglio di classe<br><b>CTS</b>                               | Incontri preliminari e in itinere                                                                                                    |
| collaborazione con i partner<br>2.<br>esterni            | Referente del progetto<br><b>Tutor interni</b><br>Tutor esterni | Momenti di condivisione del progetto,<br>incontri preliminari e in itinere                                                                                                    |
| 3. Coinvolgimento delle famiglie                         | Referente del progetto                                          | Incontro mese di maggio per parere sulla<br>richiesta di coinvolgimento della classe<br>Sottoscrizione del patto formativo a<br>settembre-ottobre.<br>Questionario somministrato ai genitori alla<br>fine dell'esperienza  |
| 4. Inserimento dello studente nel<br>contesto lavorativo | <b>Tutor interni</b><br>Tutor esterni                           | Visite in ambiente lavorativo durante la<br>formazione in azienda. Compilazione di<br>griglie di valutazione di competenze di<br>base-trasversali e professionali.<br>Griglie di monitoraggio per conto del<br><b>MIUR</b> |
| 5. Le attività e i processi                              | Lo studente                                                     | Colloquio individuale e di gruppo, diario di<br>bordo,<br>autovalutazione<br>test<br>di<br>dell'esperienza<br>Relazione riassuntiva dell'esperienza                                                                        |
| 6. Coerenza del progetto con il<br>curricolo             | <b>CTS</b><br><b>Tutor interni</b><br>Referente del progetto    | Analisi e sintesi di tutti i report e le analisi<br>prodotte dai vari soggetti coinvolti.(in<br>itinere)<br>Relazione finale del progetto (settembre<br>2007)                                                              |

<sup>[6]</sup> esempio: collaborazione con i partner esterni; formalizzazione dei rapporti con i partner esterni; rispetto dei tempi previsti; coinvolgimento degli studenti; prestazioni degli studenti coinvolti (competenze di problem solving, comunicativo – relazionali, di progettazione, di lavoro in team, conoscenze e competenze disciplinari) ecc.

## **10. La valutazione degli studenti nel progetto**

10.a. Riferimento agli standard elencati nel Documento Tecnico del gennaio  $2004^{[7]}$  SI NO

[7] Documento tecnico per la definizione degli standard formativi, di cui all'art. 4 dell'Accordo quadro sancito in Conferenza unificata il 19 giugno 2003 tra il Ministro dell'istruzione dell'università e della ricerca, il Ministro del lavoro e delle politiche sociali, le Regioni, le Province autonome di Trento e Bolzano, le Province, i Comuni e le Comunità Montane, approvato dalla conferenza Stato-Regioni il 15 gennaio 2004

10.b. Descrivere la modalità di riconoscimento delle competenze acquisite attraverso il progetto

Al termine del percorso ( auspicabile triennale) si garantisce il riconoscimento delle competenze acquisite con una "Certificazione" della formazione conseguita, intesa come la creazione di un portfolio di "raccolta significativa" dei lavori dello studente e della sua storia formativa . Tale documento, allegato al diploma di stato è inseribile nel curriculum vitae e spendibile nel mercato del lavoro.

10.c. Descrivere gli effetti del riconoscimento delle competenze acquisite attraverso il progetto sulla valutazione scolastica degli studenti

Attribuzione di una valutazione specifica dell'attività svolta in tutte le discipline che hanno partecipato in modo diretto al progetto. La valutazione del tutor esterno concorre a formare il credito scolastico della materia professionalizzante interessata ed incide sul voto di condotta

## **11. Attività di formazione**

X L'istituto si impegna a partecipare alle attività di formazione promosse dall'USRV - Direzione Generale, sia a livello regionale, sia a livello provinciale.

# **12. Previsione di spesa**

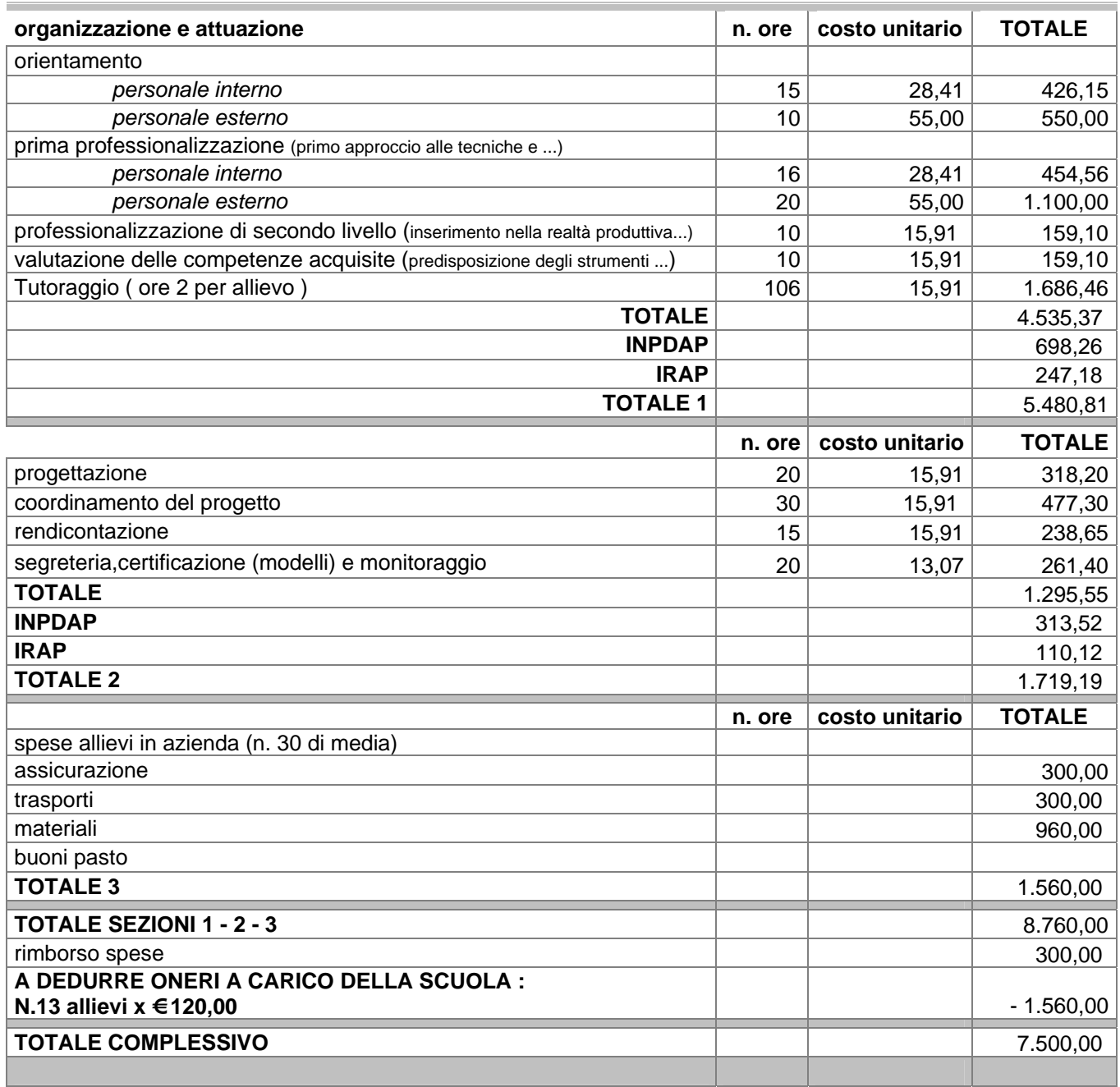

 $\overline{\phantom{a}}$  , and the contract of the contract of the contract of the contract of the contract of the contract of the contract of the contract of the contract of the contract of the contract of the contract of the contrac

Data, 30.05.2006 **Firma del Dirigente Scolastico**